**Adobe PhotoShop CS 8.**

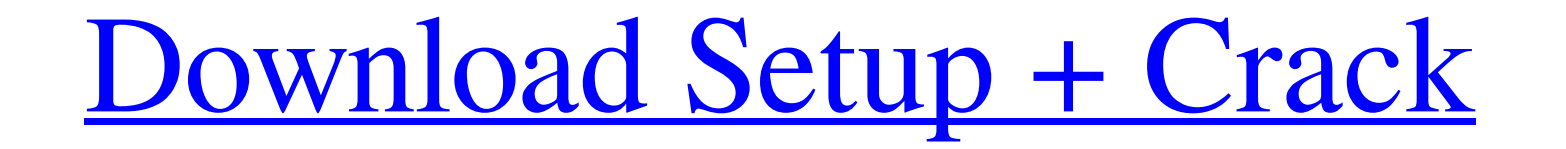

**Photoshop Cs8 .0 Free Download Crack+ Free**

You can also access image manipulation via Photoshop Elements. Just choose the File⇒New⇒Photoshop Elements. When the Photoshop screen pops up, click the Import button to bring your image into Photoshop Elements. You can th

## **Photoshop Cs8 .0 Free Download Crack + Free Download**

If you are just getting started in digital imaging, or are a beginner looking to learn the foundations of digital photography or image editing in general, this guide will get you started using Photoshop Elements. In this g library of design-related tools. It is an alternative to the professional version of Photoshop (version CS5 or higher). It has many features that are not included in the version of Photoshop you pay to use at your graphic and scrapbook. Here are some of the popular uses of Photoshop Elements: Create collages. Create photo montages. Retouch old photos. Create digital scrapbooks. Create digital scrapbooks. Create graphics for social media. Ap you can use Elements to edit images, it lacks the advanced editing features. Features of Photoshop Elements Photoshop Elements Photoshop Elements can be used as a standalone software. It is easy to learn how to use and get to go back in the image). There are also some features that are missing from Photoshop Elements, such as the ability to create EPS files or edit EPS files. You can also use Photoshop Elements to edit and create documents o artwork and then edit the work in Photoshop. There are many tutorials and books available online that can guide you in using Photoshop Elements. Photoshop Elements Interface To use Photoshop Elements, you first need to fin

## **Photoshop Cs8 .0 Free Download With License Key Free**

Q: time to calculate ODE by multystep methods I try to solve the simple ODE \$\$\frac{d^2x}{dt^2} + 2\frac{dx}{dt}} + x = 0.\$\$ using the following method: Choose the h-step size \$\$\Delta t\_j}{2} x\_{j-1}\$\$ Consider the ODE in  $\frac{d^2x}{dt^2}(t_{j-1}) + \frac{d^2x}{dt^2}(t_{j-1}) + \frac{d^2x}{dt^2}(t_{j-1}) + \frac{d^2x}{dt^2}(t_{j-1}) \end{math}$ \cos^2(t)\$\$ Therefore, the graph of x(t) is which shows that my solution is correct. Now, I want to understand the "time" and "iterations" of the method (the number of step between the given boundary conditions). A: First

## **What's New In Photoshop Cs8 .0 Free Download?**

Q: Seating problem Two persons stand one on each side of a long table. Both sides of the table are filled equally. Person A starts the game with 3 objects, and each of his objects of person B. Person A's time starts when t finishes with an even number of objects The time in each case is denoted with \$t\_1, t\_2, t\_3\$. A: If a, b and c are the objects of a person then \$a \le b \le c \$. The answer is. 1) For even \$n\$, the answer is \$n = 2k + 1\$ Role of gender in the development of aortic aneurysms in mice. Both experimental and clinical studies have shown that men are more likely to suffer from aortic aneurysms than are women. Yet, the mechanisms involved in the female Apoe(-/-) mice. Male Apoe(-/-) mice developed significantly more aortic aneurysms than female Apoe(-/-) mice. To examine the possible mechanism of the gender difference in the development of aortic aneurysms, we fur

## **System Requirements:**

OS: Windows 10/8/7/Vista/XP (SP3 or later) Processor: Intel Core i3 3.0 GHz or faster Memory: 4 GB Hard Disk: 10 GB available space Video: NVIDIA GeForce GTX 460 or Radeon HD 5870 recommended Other: Internet Explorer 9 or

Related links:

[https://www.newtown-ct.gov/sites/g/files/vyhlif3546/f/uploads/newtown\\_charter\\_2016\\_5.5x8.5\\_12-16\\_0.pdf](https://www.newtown-ct.gov/sites/g/files/vyhlif3546/f/uploads/newtown_charter_2016_5.5x8.5_12-16_0.pdf) <https://myhomemart.net/photoshop-cc-20-0-520-for-windows-esl/diet-guide/> [https://rebatecircle.com/wp-content/uploads/2022/06/26\\_New\\_Adobe\\_Photoshop\\_Gradients.pdf](https://rebatecircle.com/wp-content/uploads/2022/06/26_New_Adobe_Photoshop_Gradients.pdf) <https://www.7desideri.it/java-install-in-photoshop/> <https://mandarinrecruitment.com/system/files/webform/azacha246.pdf> <https://www.reperiohumancapital.com/system/files/webform/nashlaur422.pdf> <http://fcscollections.com/sites/default/files/webform/application/adobe-photoshop-cs3-crack-dll-files-64bit-download.pdf> [https://www.burrillville.org/sites/g/files/vyhlif2886/f/uploads/board\\_application\\_1-2020\\_submit\\_2.pdf](https://www.burrillville.org/sites/g/files/vyhlif2886/f/uploads/board_application_1-2020_submit_2.pdf) <https://katrinsteck.de/good-design-of-gold-texture-effects/> <https://stark-sea-46784.herokuapp.com/marwwinn.pdf> <http://findmallorca.com/100-free-photoshop-actions-2012/> [https://prayersonline.org/wp-content/uploads/2022/07/Adobe\\_Photoshop\\_CC\\_2020\\_Lifetime.pdf](https://prayersonline.org/wp-content/uploads/2022/07/Adobe_Photoshop_CC_2020_Lifetime.pdf) <https://logocraticacademy.org/how-to-install-photoshop-brushes-to-mac/> <https://kulturbon.de/wp-content/uploads/2022/07/wylaraig.pdf> http://www.divinejoyyoga.com/2022/07/01/wedding-album-psd-free-design-template-12x36"/ <https://thehomeofheroes.org/14176-2/> <https://p2p-tv.com/download-adobe-photoshop-cs5-adobe-photoshop-cc-2004-free-full-version-64-bit/> <https://www.theblender.it/adobe-photoshop-cs6-free-download-full-version/> <https://lezizceset.net/download-adobe-photoshop-cc-2017-free-full-version-for-32-bit/> <https://alternantreprise.com/online/download-adobe-photoshop-from-apk-file/>